## **COMMENT IMPORTER UN FICHIER SWEETHOME 3D DANS LE CUBE MERGE ?**

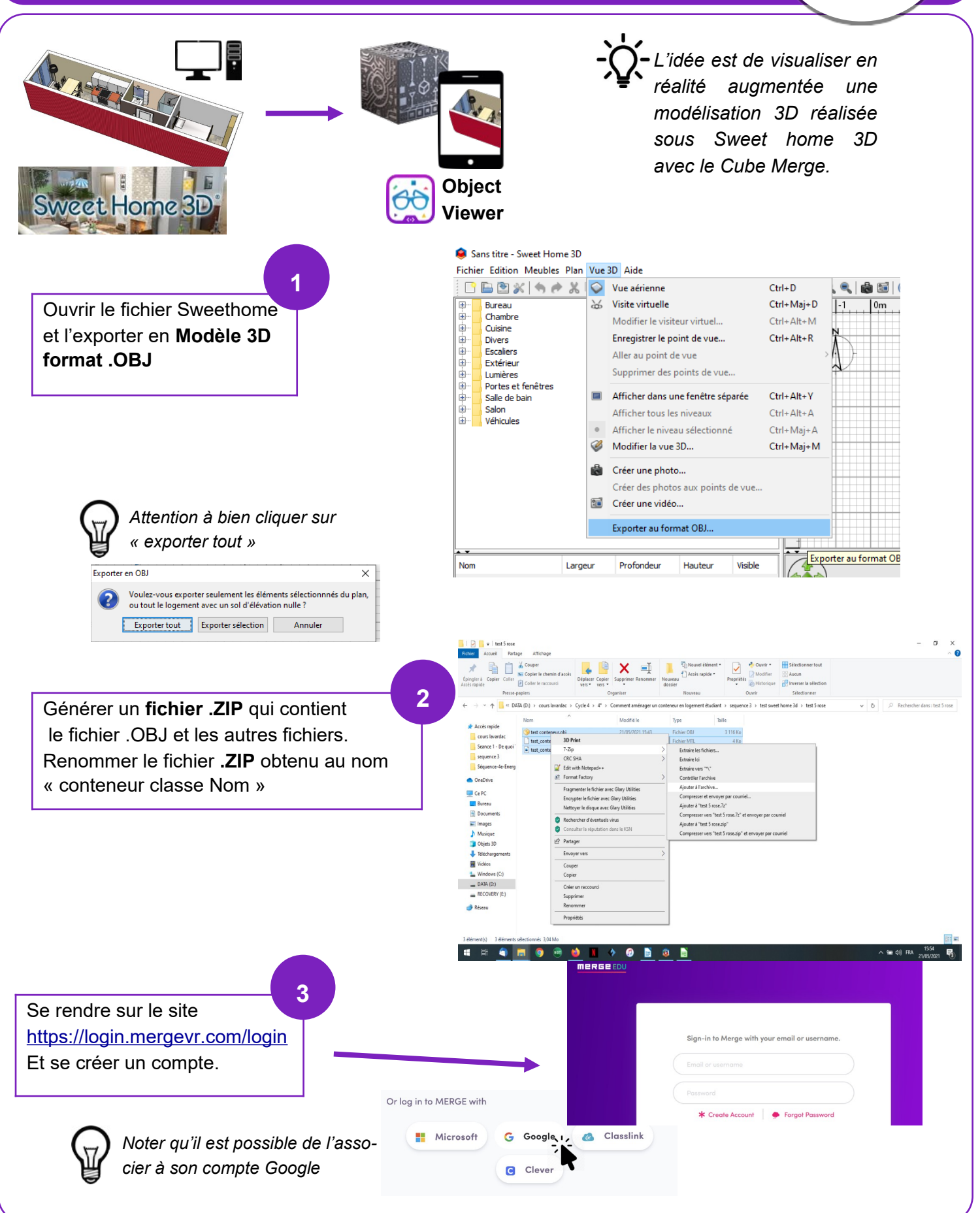

**MERGE**

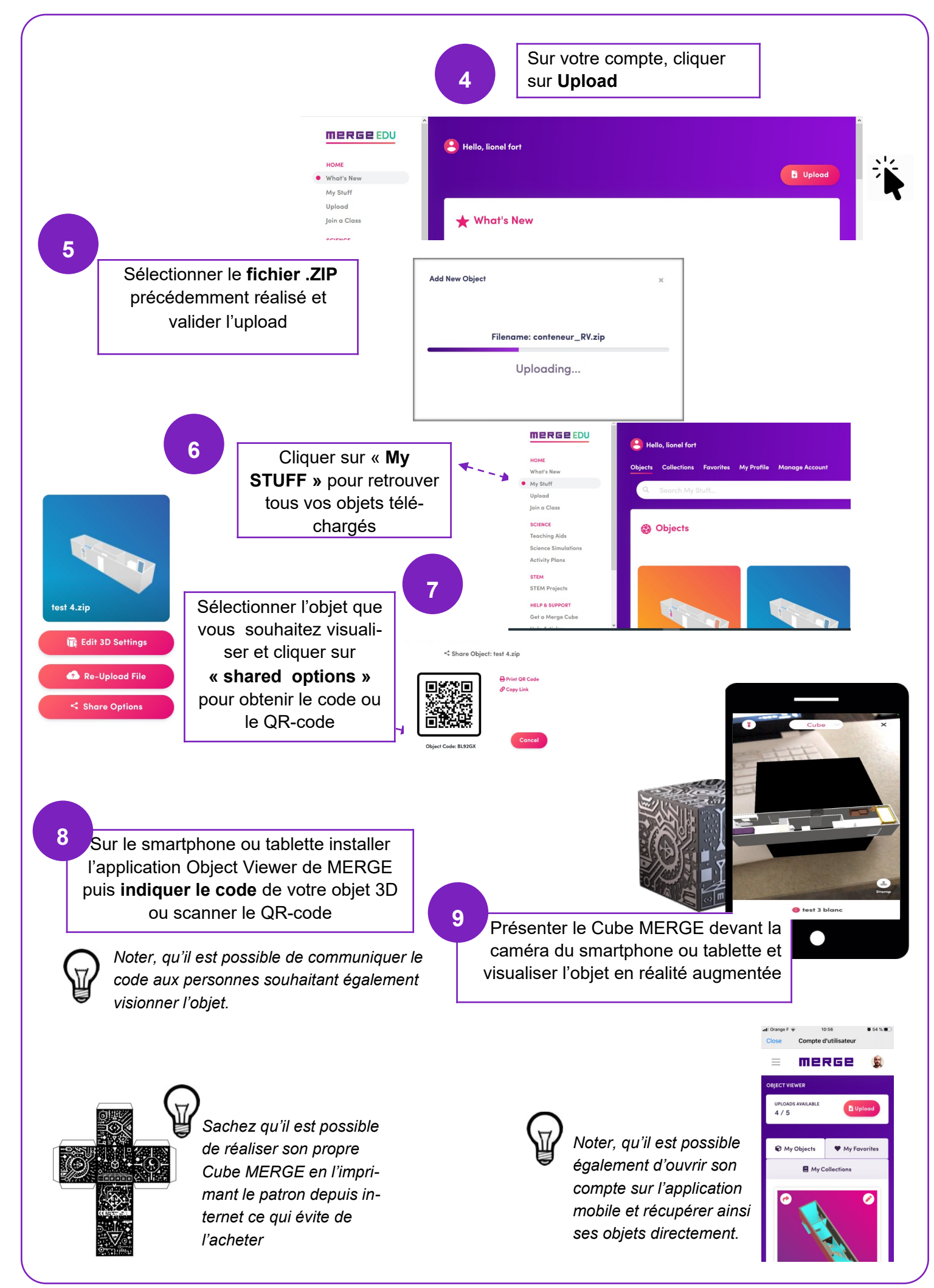